# **El Sistema de Información Geográfica en Software Libre de la Generalitat Valenciana**

**Gabriel Carrión Rico carrion\_gab@gva.es**

#### **Proyecto de migración a Sistemas Abiertos**

#### **Conselleria de Infraestructuras y Transporte**

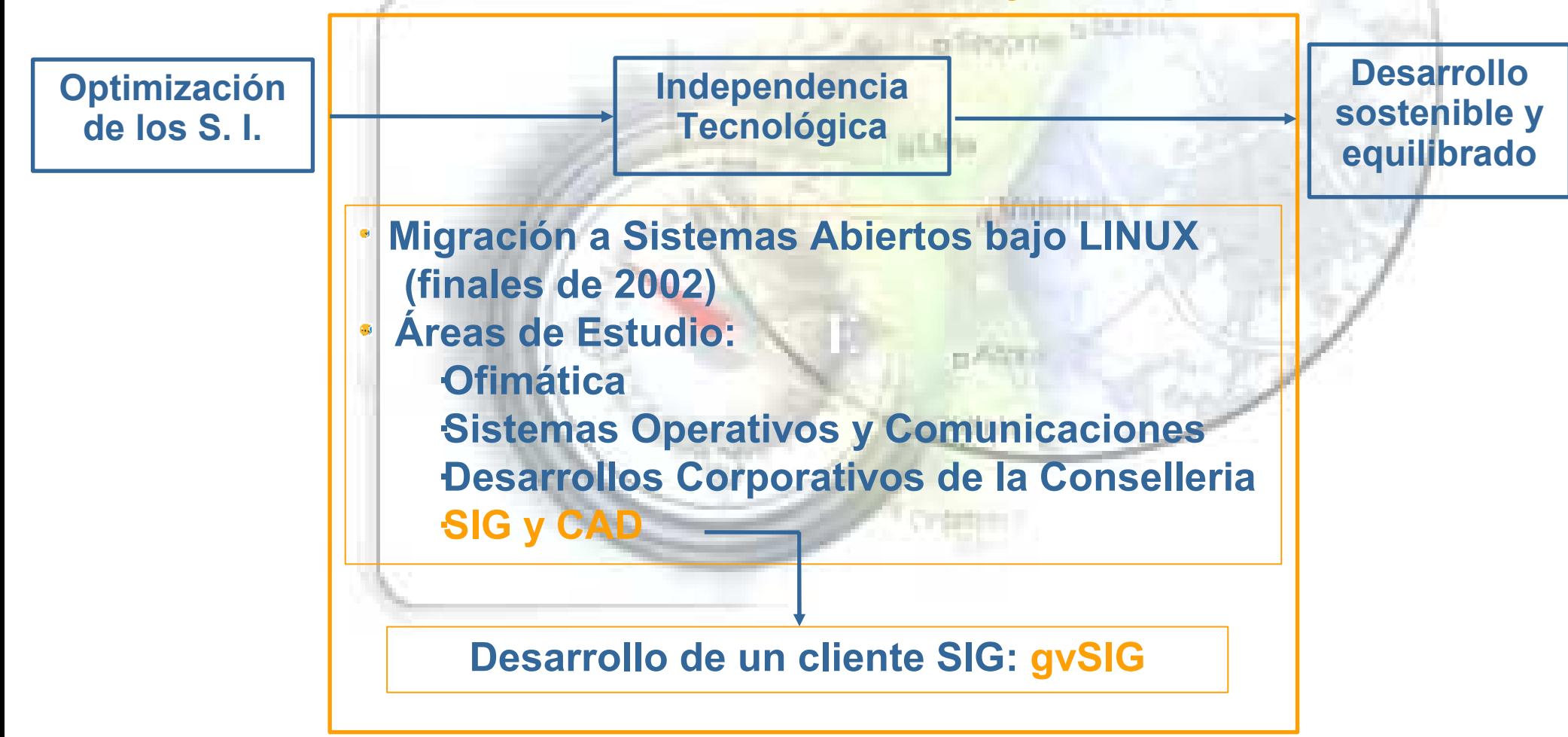

**Área de Trabajo SIG-CAD. Procedimiento.**

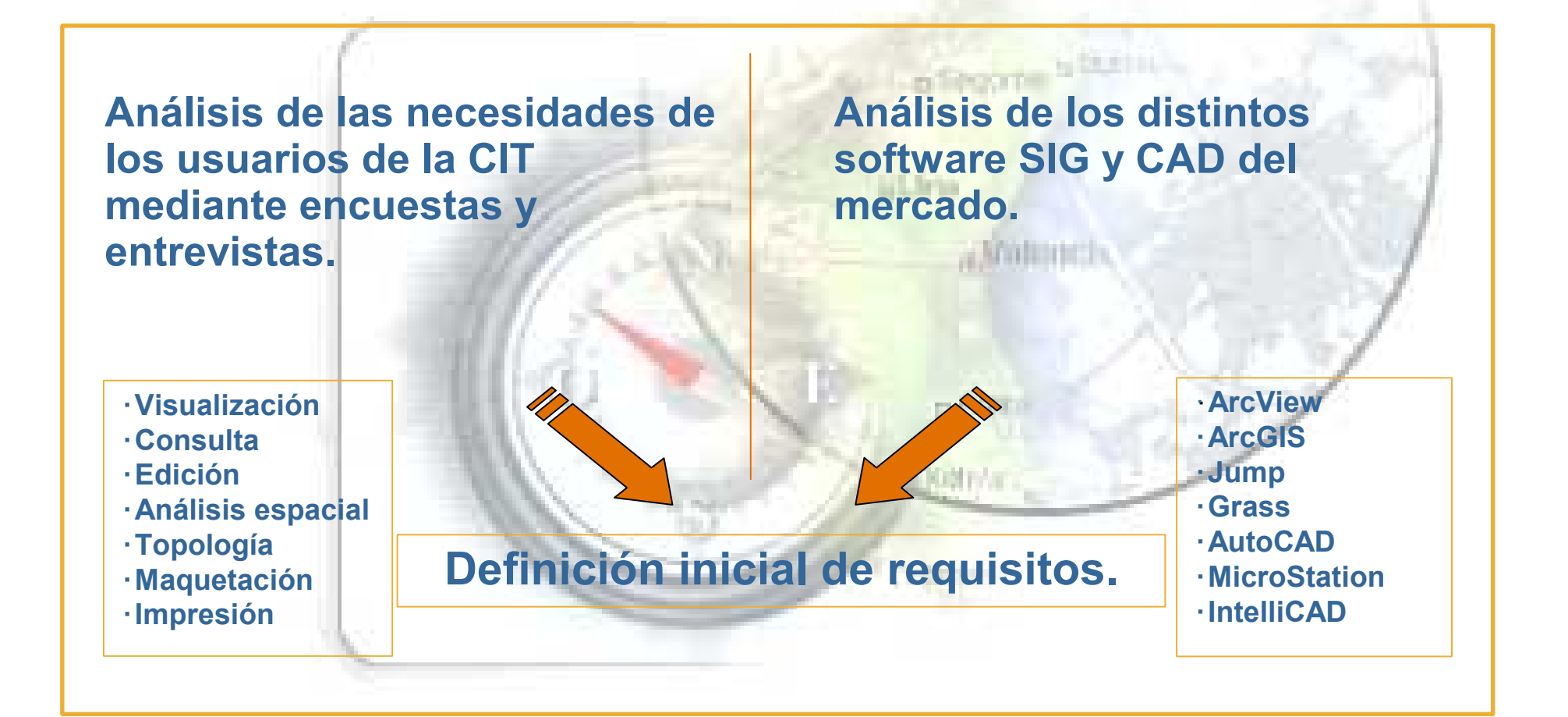

**Área de Trabajo SIG-CAD. Procedimiento.**

**Concurso Público: Exp. 2003/01/0090**

**"Desarrollo de aplicaciones SIG (Sistema de Información Geográfica) para la C.O.P.U.T. Utilizando software libre."**

**Concurso Público: Exp. 2004/01/228**

**"Servicios informáticos de incorporación de funcionalidades de geoprocesamientos, topología y CAD en el producto gvSIG"**

#### **Características del proyecto**

- **Lenguaje de desarrollo: Java (Multiplataforma).**
- **Software Libre (Licencia GNU/GPL).**
- **Modular, escalable y potente.**
- **Sujeto a estándares (OGC).**
- **Interfaz amigable: Manejo sencillo**  $\bullet$
- **Internacional (español, valenciano, euskera, gallego, inglés,** الحقة **francés, italiano, portugués, alemán y checo)**

### **Evolución objetivos**

- **Conselleria de Infraestructuras y Transporte.**
- **Generalitat Valenciana.**
- **Comunidad nacional e internacional.**

**Objetivo global: Dar solución a todas las necesidades relacionadas con el manejo de Información Geográfica basándose en la integración de tecnologías libres.**

### **Comunidad internacional de usuarios de SIG**

#### *Algunas colaboraciones*

**Laboratorio Nacional de Geomática – Universidad de Rennes (Francia) : Desarrollo gvSIG, traducción documentación, etc.**

- **Ministerio de Fomento: Infraestructura de Datos Espaciales**
- **Instituto Geográfico Nacional: Adecuación toponimia IDEE, usabilidad, etc.**
- **Ayto. Valencia: Realización de la aplicación** *Valencia Urbanística.*
- **C. Medio Ambiente (Castilla - La Mancha): gvSIG como herramienta SIG.**
- **C. Cultura (Junta de Extremadura): gvSIG como herramienta SIG.**
- **Conf. Hidrográfica del Guadalquivir: gvSIG como herramienta SIG.**
- **Hidroven (Aguas de Venezuela): gvSIG como herramienta SIG.**
- **Ciudades Digitales: Teruel, Ronda**
- **Latingeo: e-learning gvSIG**

#### **Comunidad internacional de usuarios de SIG**

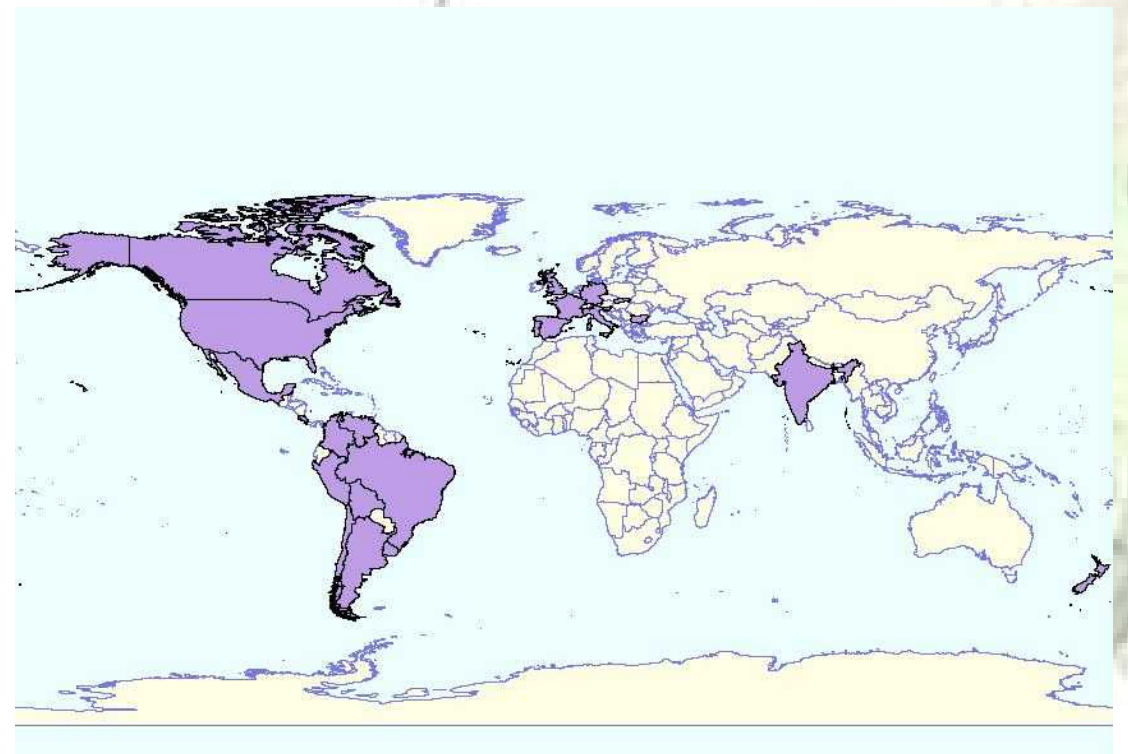

### **Estadísticas:**

- **Instalaciones en la CIT: 154**
- **Usuarios registrados: 503**
- **Países conocidos con usuarios registrados: 23**
- **Países conocidos donde se ha descargado gvSIG: 28**
- **Accesos a la web: 378.000**

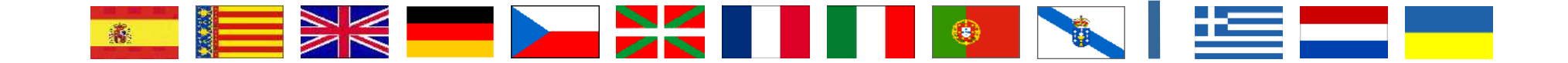

### **Cliente SIG**

**Solución inicial**

**Nuevo modelo = Infraestructura de Datos Espaciales**

- **El sistema es la red (internet/intranet).**
- **Comunicación mediante estándares (servicios web).**
- **Modelo cliente-servidor extendido.**
- **Red descentralizada de servidores.**

#### **Infraestructura de Datos Espaciales**

**Supone:**

**Optimizar la explotación de los recursos cartográficos existentes:**

- **Facilitar el acceso a la I.G.**
- **Facilitar el descubrimiento de la I.G.**
- **Conectividad**

**Interoperabilidad**

#### **gvSIG complementa concepto SIG e IDE**

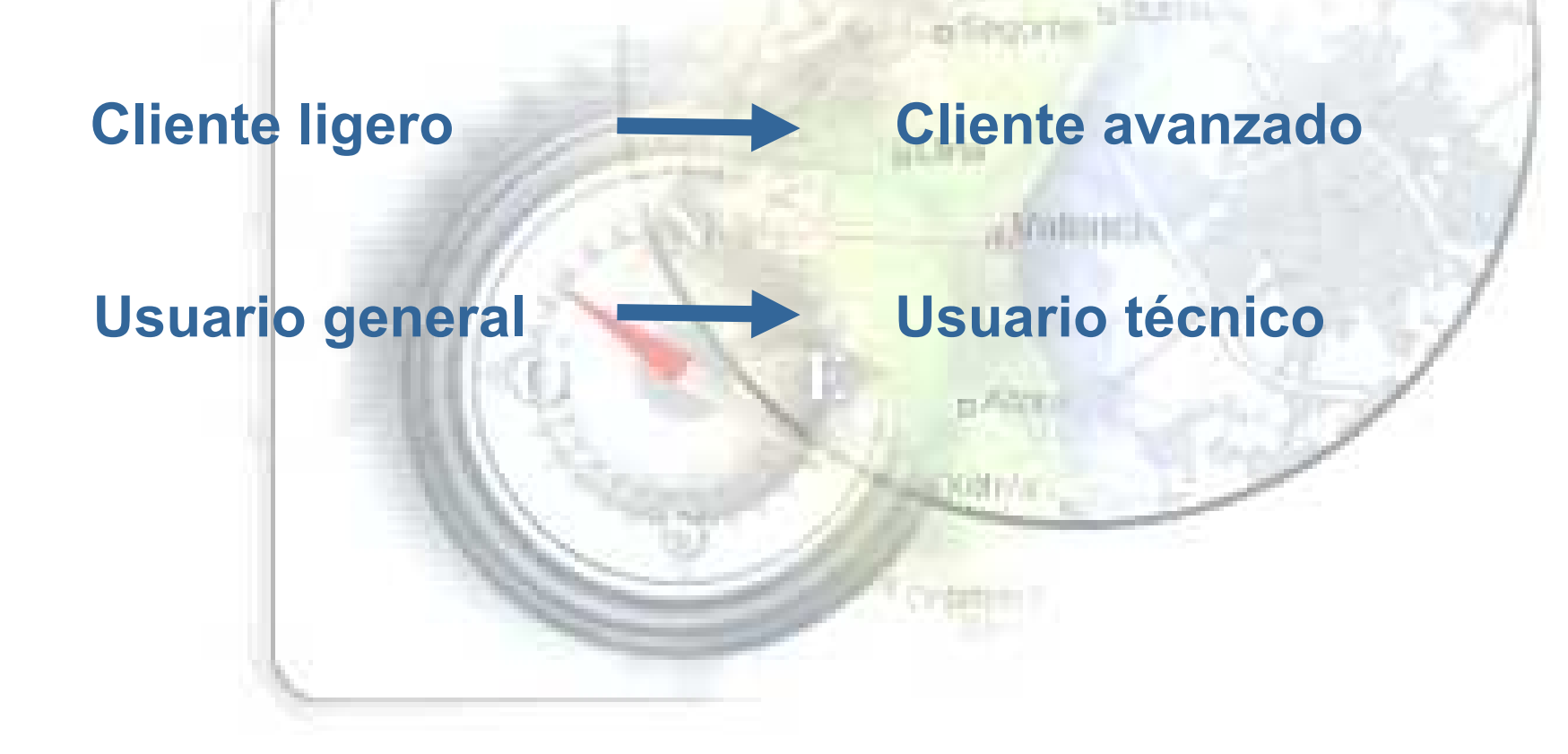

### **gvSIG 1.0 (Cliente SIG)**

- **Visualización (zoom, pan, etc.).**
- **Gestión de capas.**
- **Gestión de leyendas.**
- **Herramientas de navegación.**
- **Localizador.**
- **Gestión de encuadres.**
- **Medición de áreas y distancias.**
- **Constructor de mapas.**
- **Impresión.**
- **Transparencia (vectorial / raster)**
- **Reproyección.**
- **Tema de eventos (desde tabla de coordenadas)**
- **Enlace y unión de tablas.**
- **Edición gráfica.**
- **Edición de tablas.**

#### **gvSIG 1.0 (Cliente SIG)**

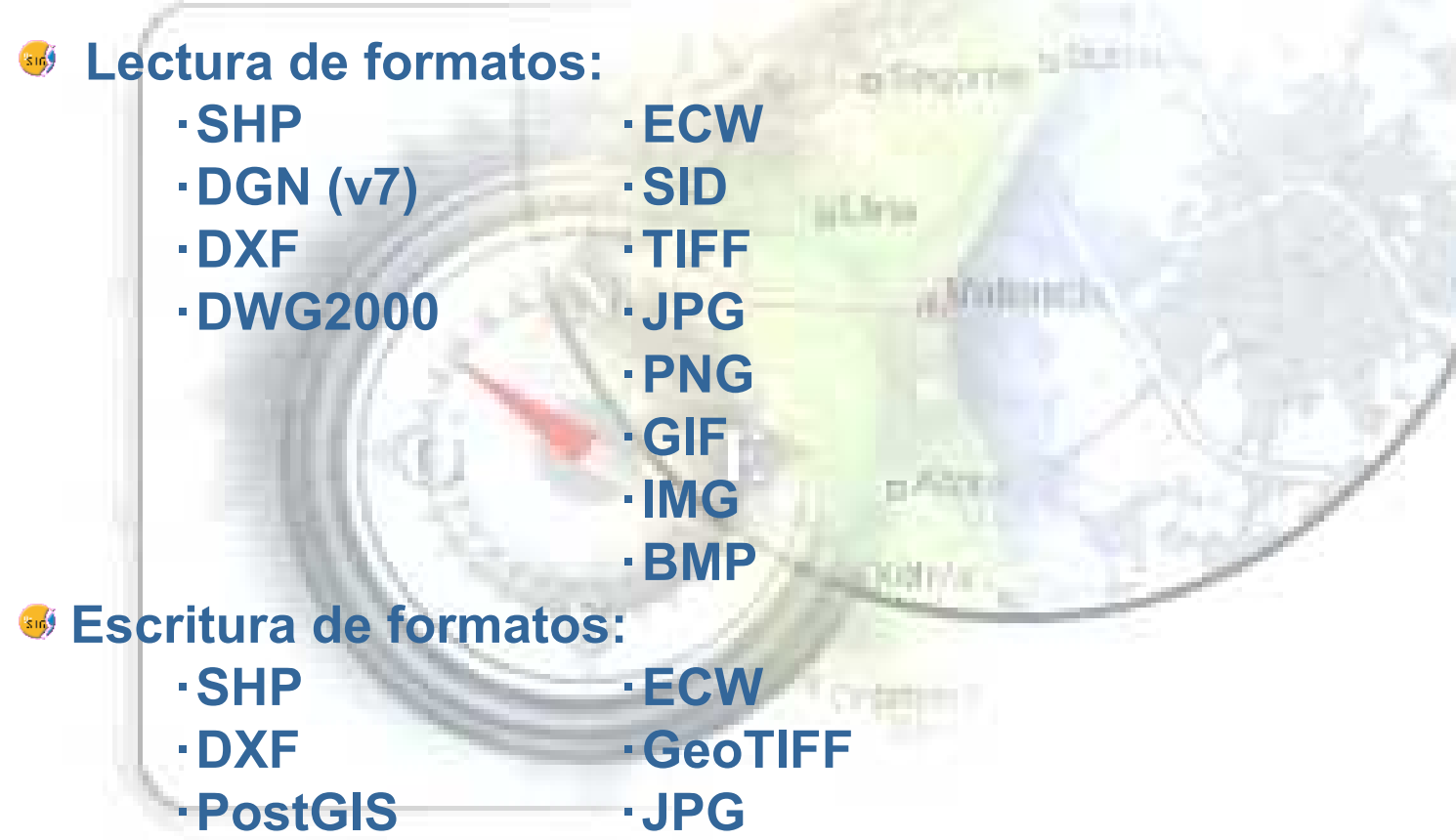

### **gvSIG 1.0 (Cliente SIG)**

**Edición:**

- **Herramientas CAD.**
- **Edición gráfica y por comandos.**
- **Edición de tablas (alfanumérica).**
- **Fuerte capacidad de snapping.**
- **Edición multi-capa.**
- **Conversión de formatos.**

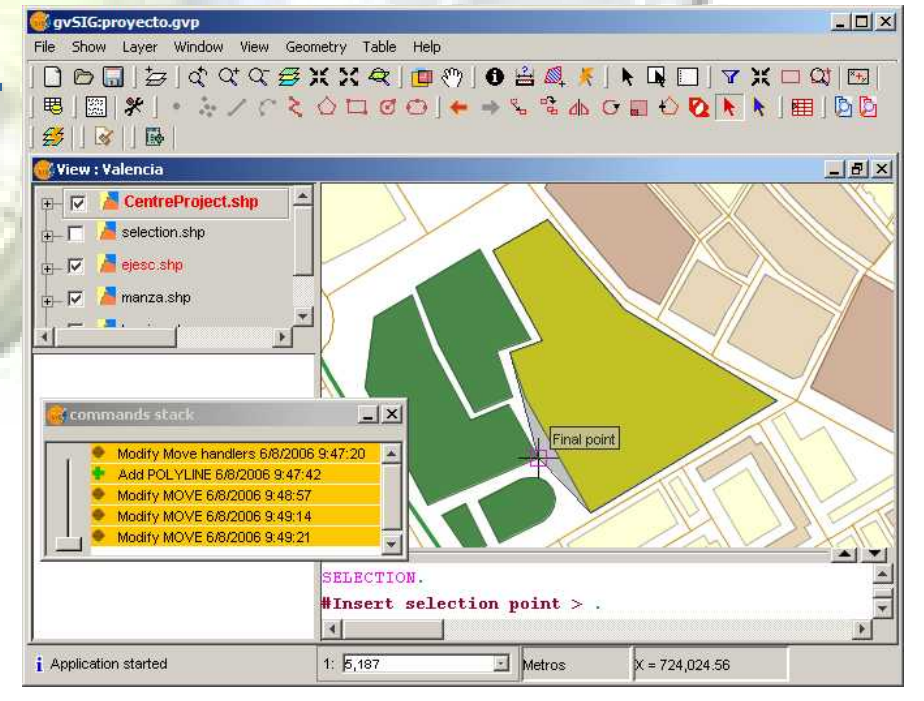

### **gvSIG 1.0 (Cliente SIG)**

#### **Geoprocesamiento:**

- **Framework extensible.**
	- **Operadores sobre datos vectoriales.**

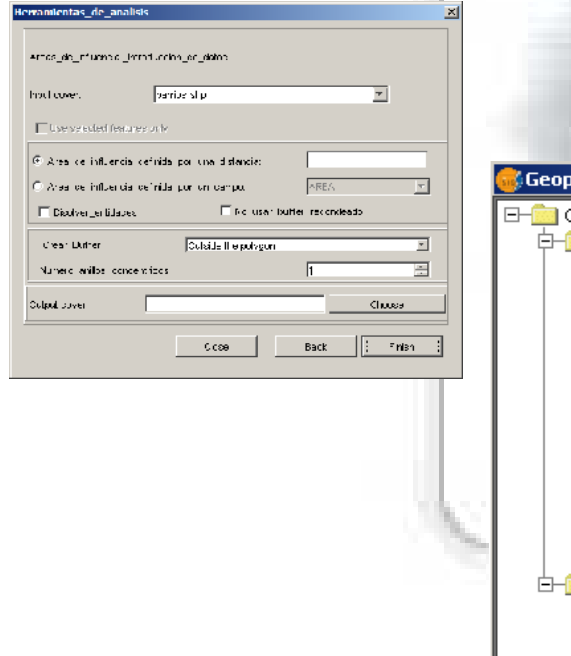

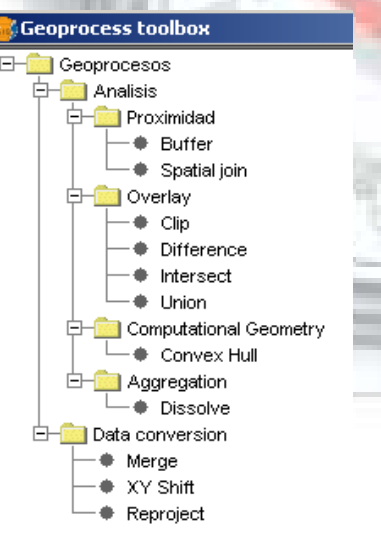

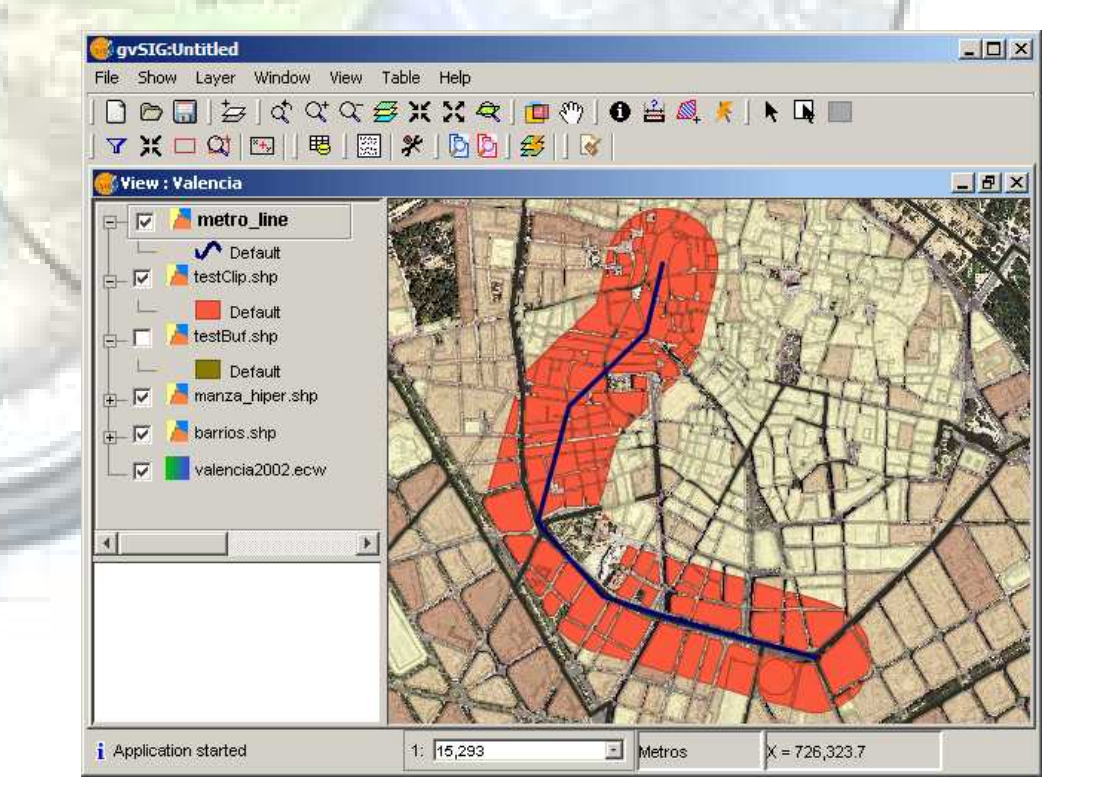

### **gvSIG 1.0 (Cliente SIG)**

- **Georreferenciación de imágenes:**
	- **Transformación afín.**
	- **Utilización de puntos de control.**
	- **Mejora en la precisión en la determinación de los puntos de control.**
	- **Evaluación del error.**
	- **Persistencia en los puntos de control.**

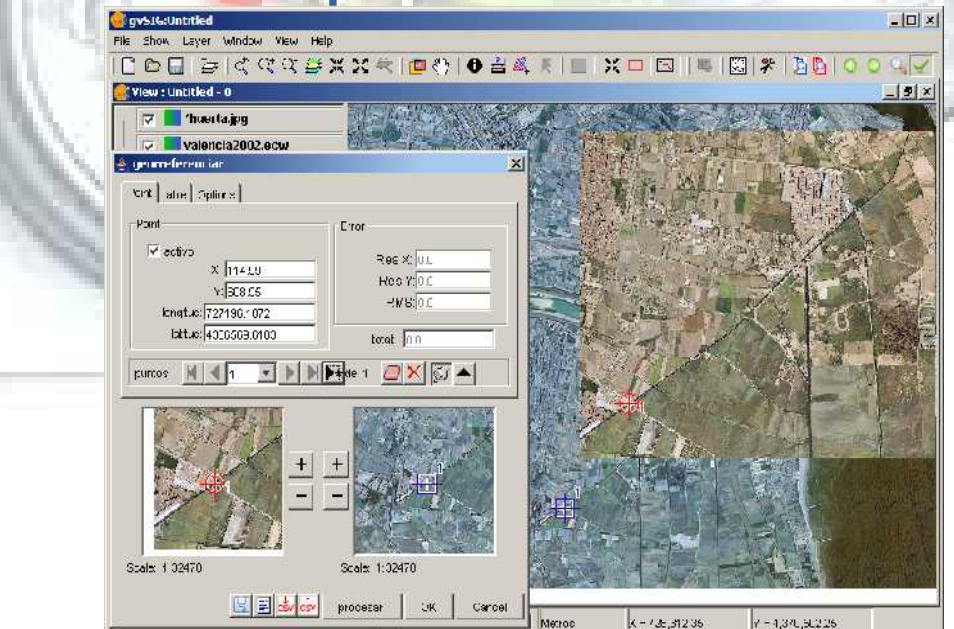

#### **gvSIG: distintos formatos y distintos orígenes**

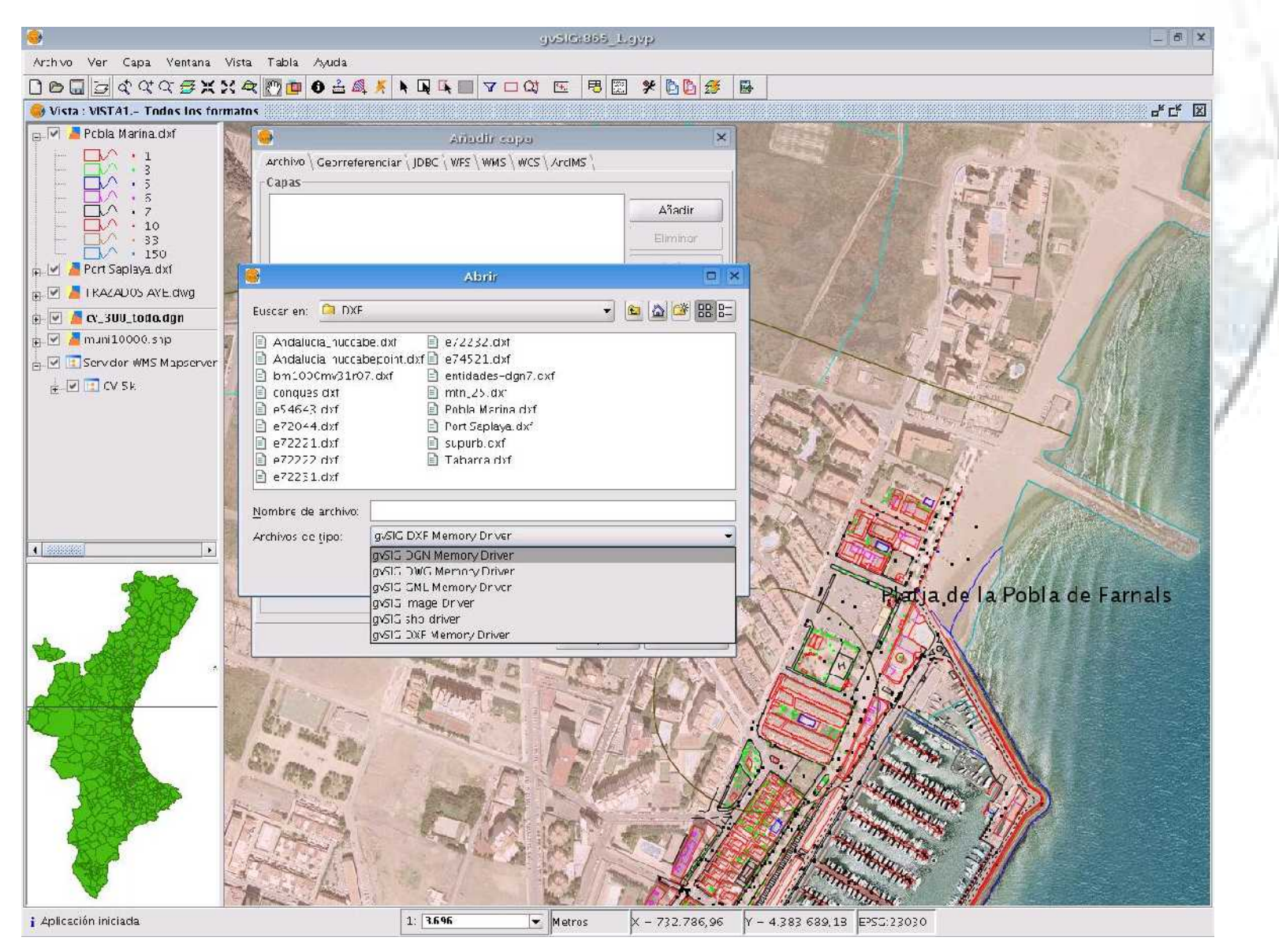

#### **gvSIG: acceso a servidores WMS, WCS y WFS**

- **WMS: 1.1.0 – 1.3.0**  $\bullet$
- **WCS: 1.0.0**  $\bullet$
- **WFS: 1.0.0 + GML import/export (2.1.2) en 1.0** $\bullet$

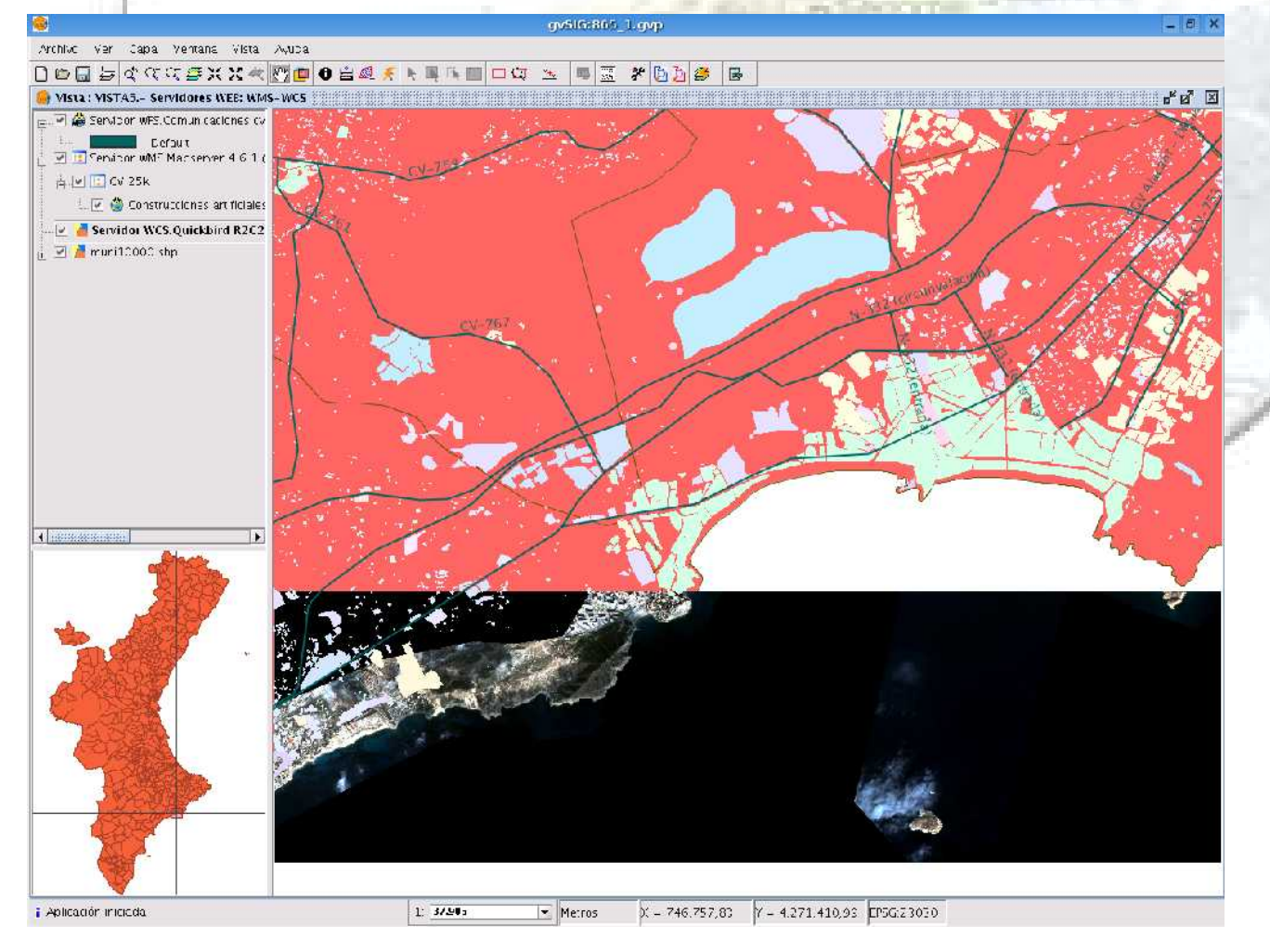

#### **gvSIG: cliente de Catálogo OGC CSW 2.0, IDEC**

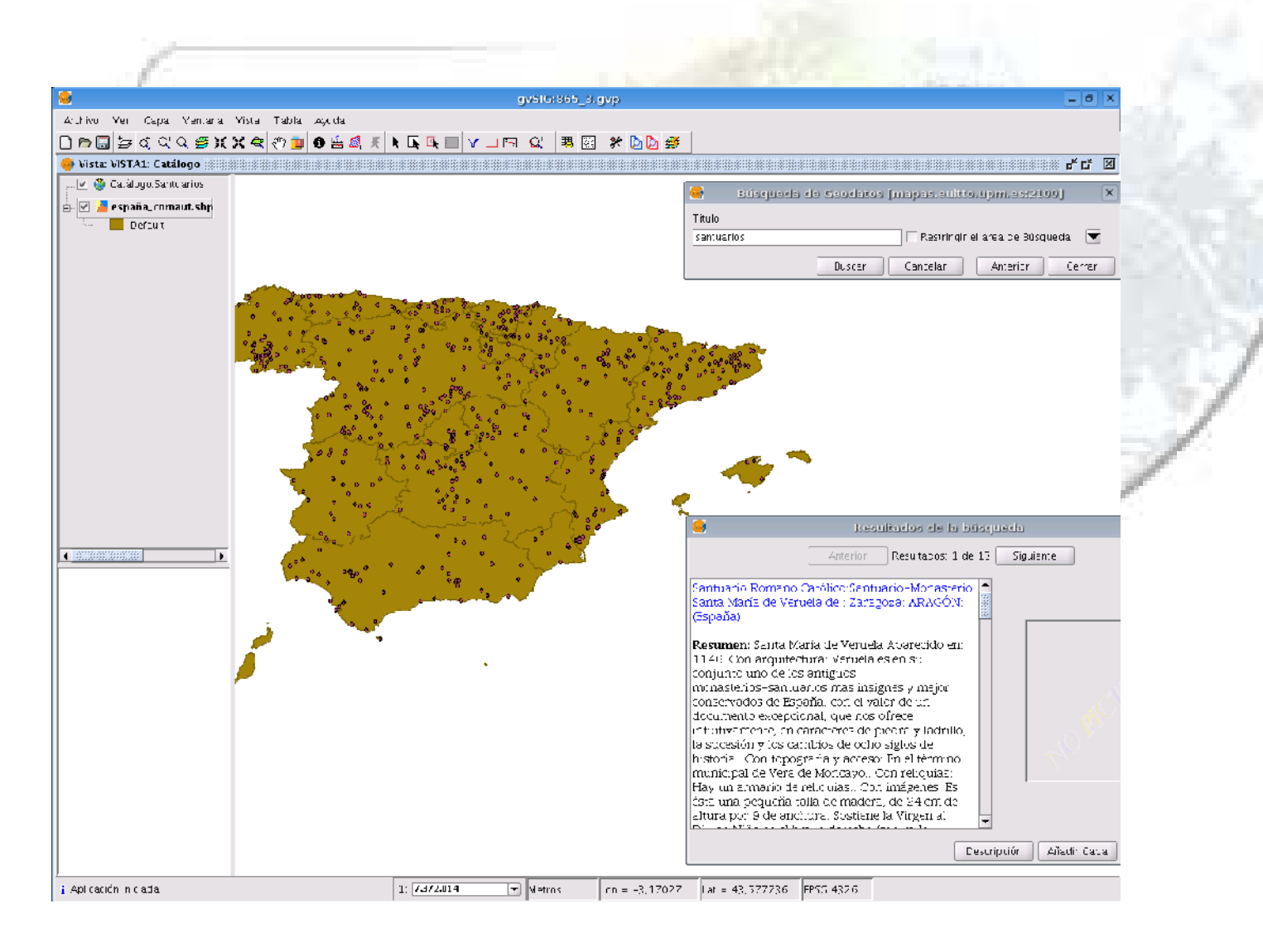

#### **gvSIG: cliente de Nomenclátor WFS 1.0.0, WFS-G 0.9, ADL**

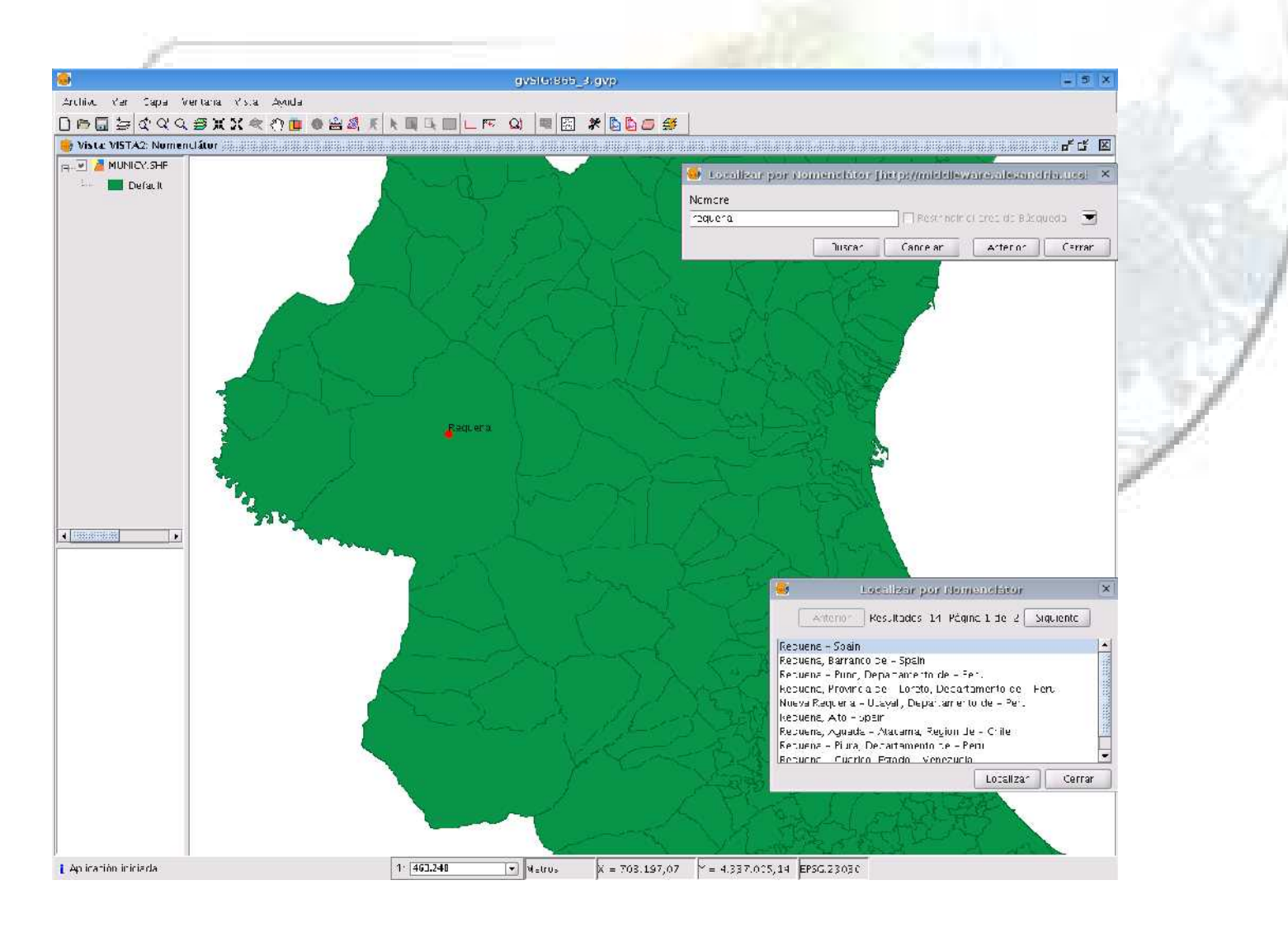

#### **Interoperabilidad**

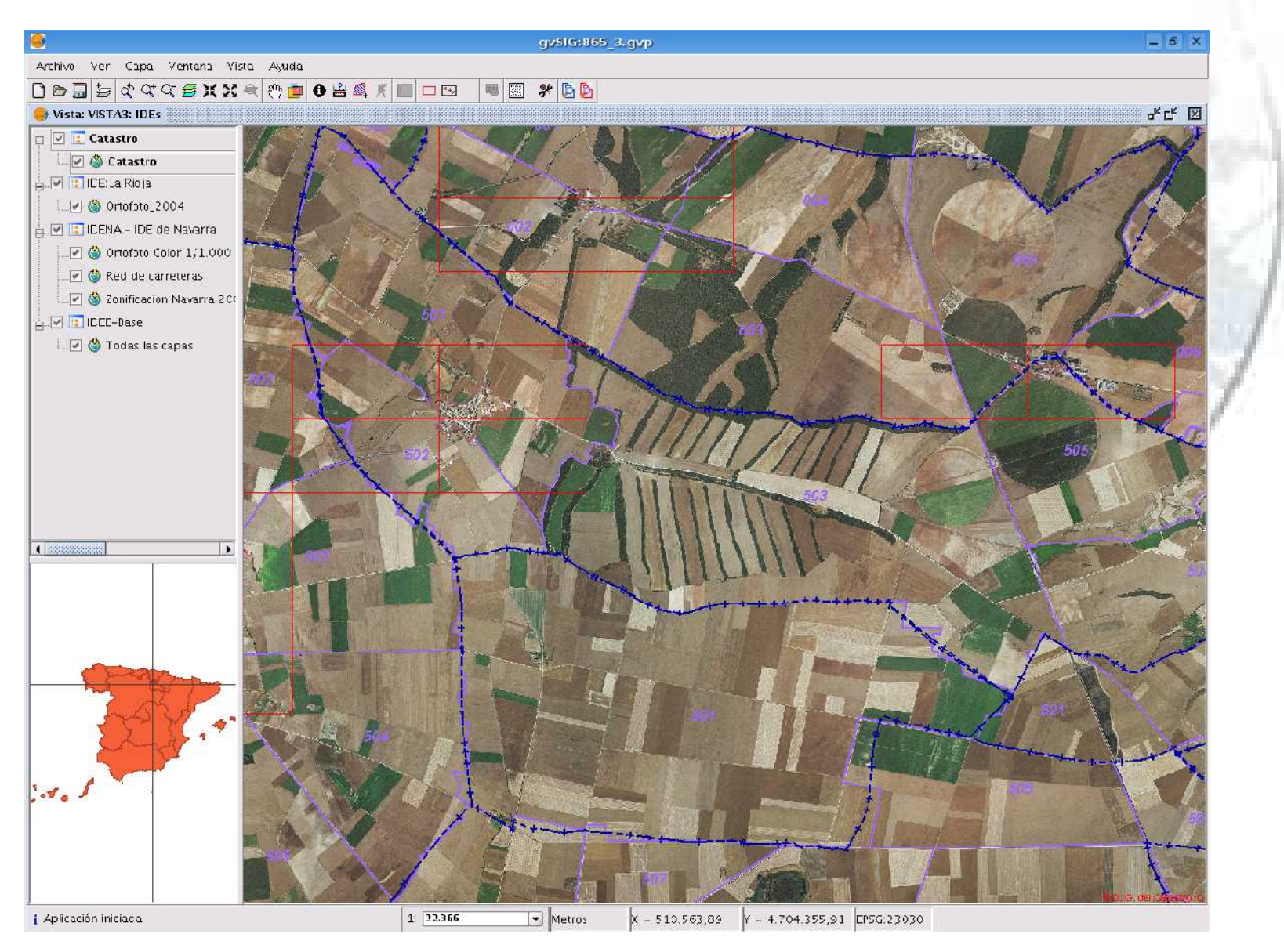

#### **Interoperabilidad**

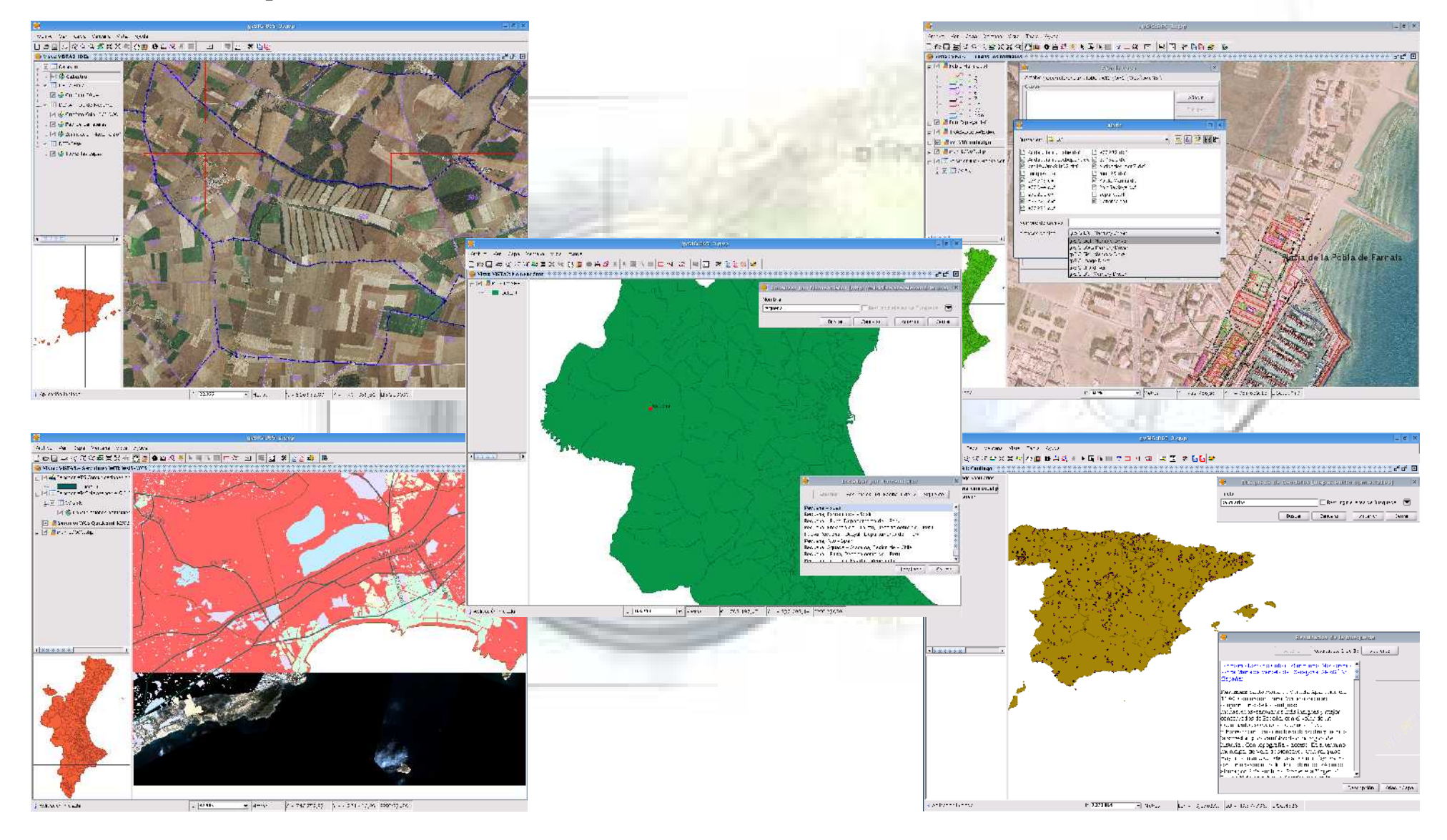

## **Futuro de gvSIG**

- **Edición gráfica y alfanumérica avanzada.**
- **Relaciones topológicas.**
- **Análisis raster y Teledetección.**
- **Nuevas funcionalidades SIG - IDE.**
- **Análisis de redes.**
- **gvSIG 3D.**
- **Geoestadística.**
- **gvSIG para dispositivos móviles.**
- **Análisis de series multitemporales (GIS 4D).**

### **¿Cómo utilizar gvSIG?**

- **Como aplicación de consulta, análisis y gestión de la información territorial. Sistema de Información geográfica.**
- **Como aplicación de mantenimiento de información geográfica.**
- **Como cliente avanzado de las Infraestructuras de Datos Espaciales. Acceso a información de multitud de orígenes (Internet) y posibilidades de cruzar información. Facilita el acceso a la información.**
- **Elemento clave en el sistema de gestión de una** ۲ **organización. Su modularidad y licencia permiten la independencia en el avance tecnológico de la gestión territorial.**

## **¿Cómo utilizar gvSIG?**

**Gestión Catastral. Comunicación Catastro / Ayuntamientos.**

m Alban

- **Gestión del PGOU.**
- **Estadística.**
- **Gestión de Patrimonio.**
- **Gestión de Aguas.**
- **Gestión comercial.**
- **Gestión de la señalización.**
- **Conexión con workflow.**
- **etc.**

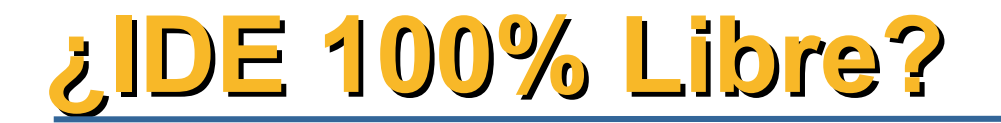

#### **Arquitectura IDE**

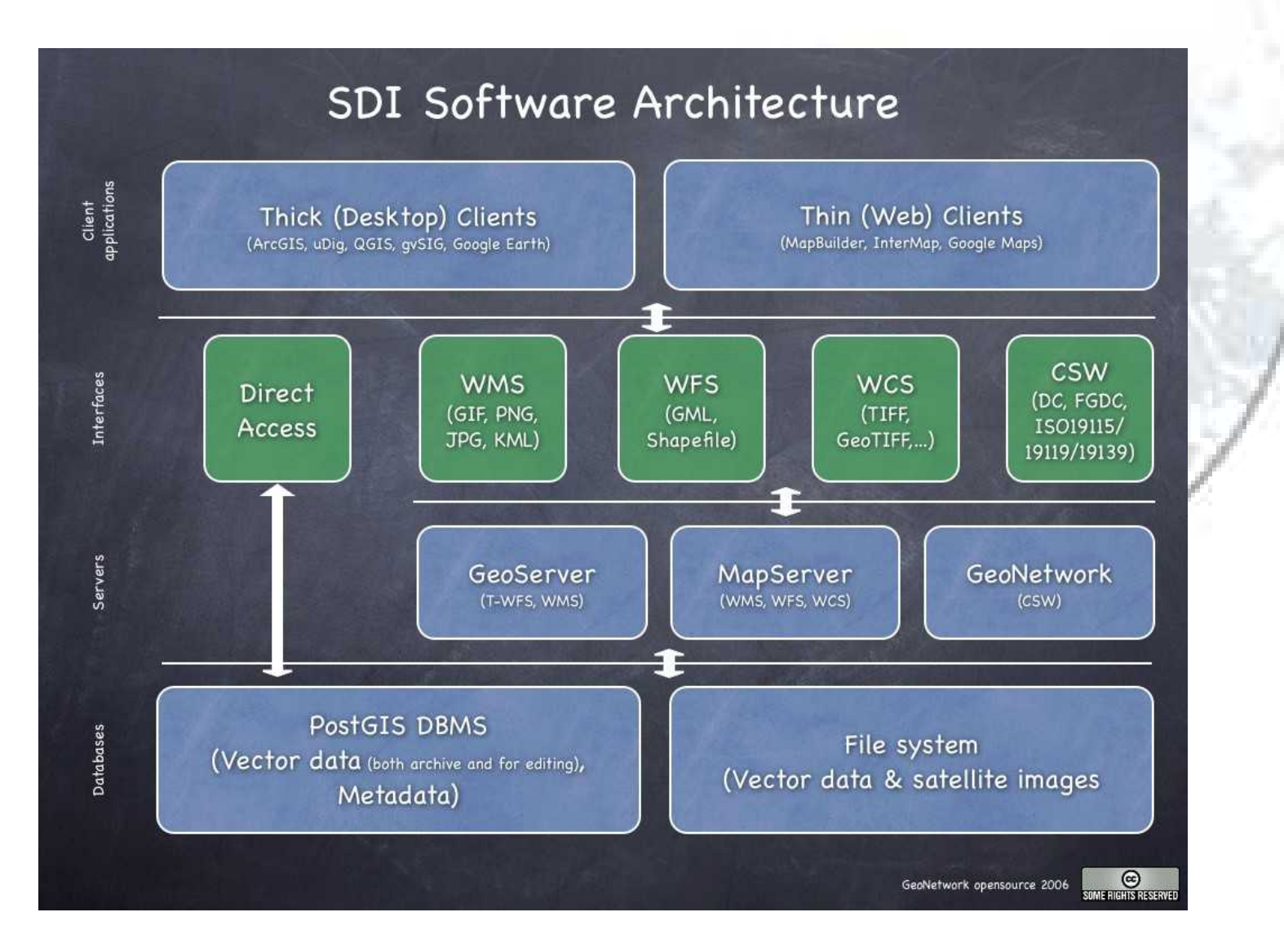

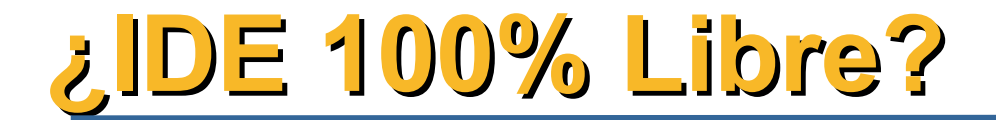

#### **Arquitectura INSPIRE**

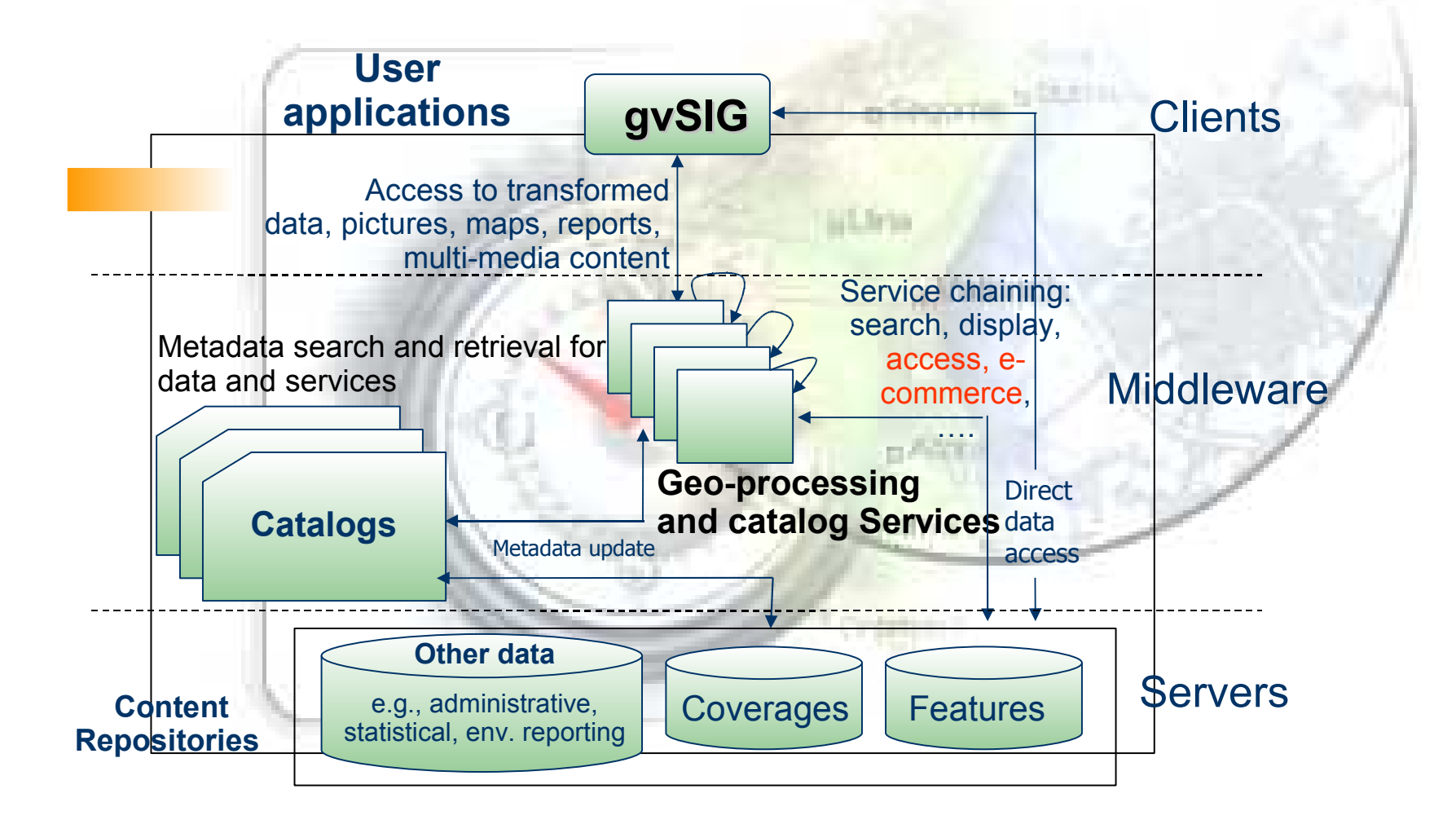

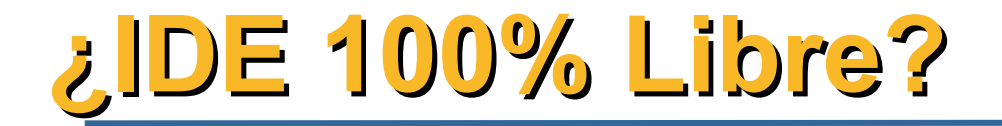

**Implementación de Infraestructuras de Datos Espaciales basadas en la integración de tecnologías libres.**

- **Servidores de Mapas: MapServer, Geoserver, Deegree**
- **Clientes avanzados: gvSIG**
- **Servidor de catálogo: Geonetwork (ONU/FAO)**
- **Servidor de noménclator: Deegree**
- **Bases de Datos Geoespaciales: PostGIS**

#### **Web gvSIG**

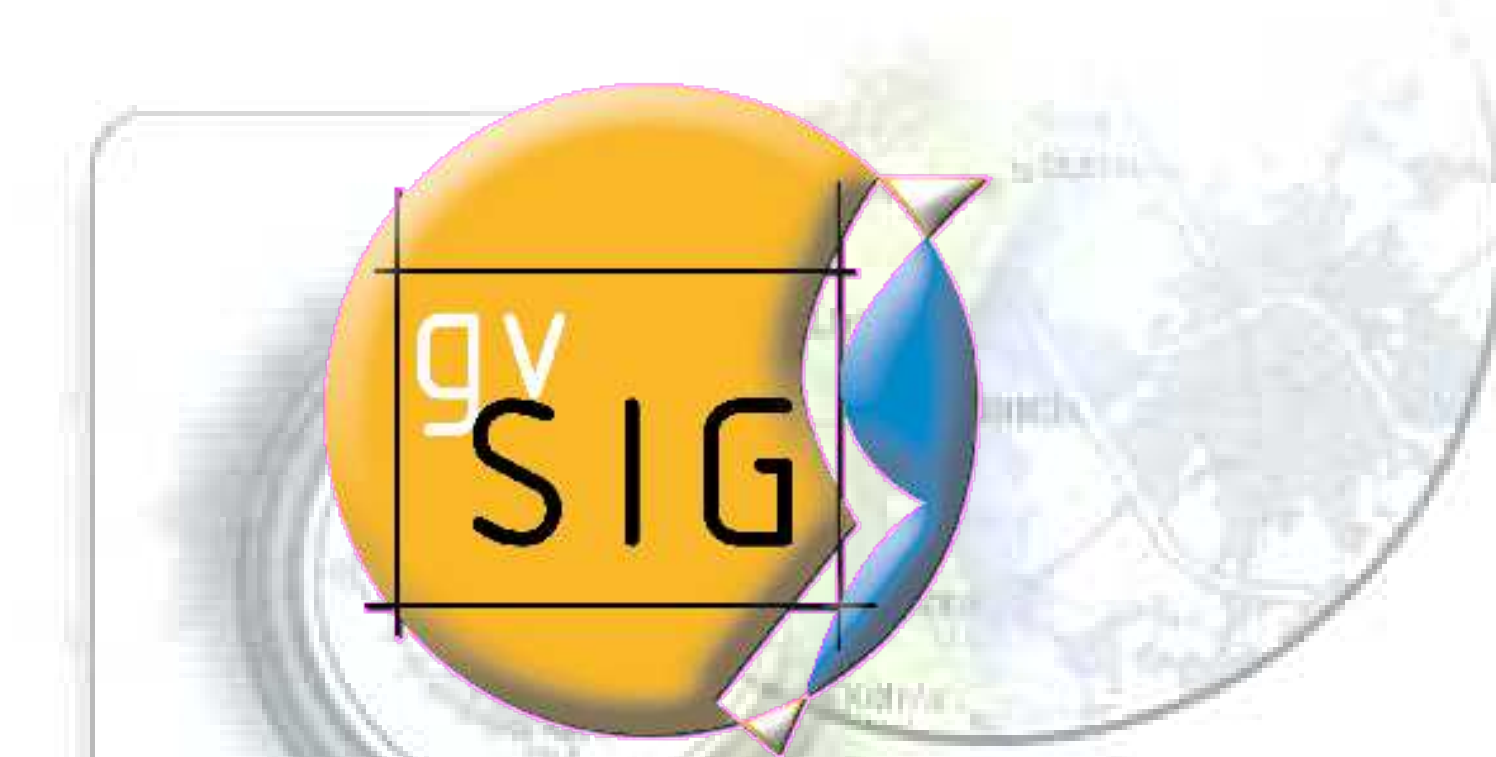

# **http://www.gvsig.gva.es**

#### **Web gvSIG**

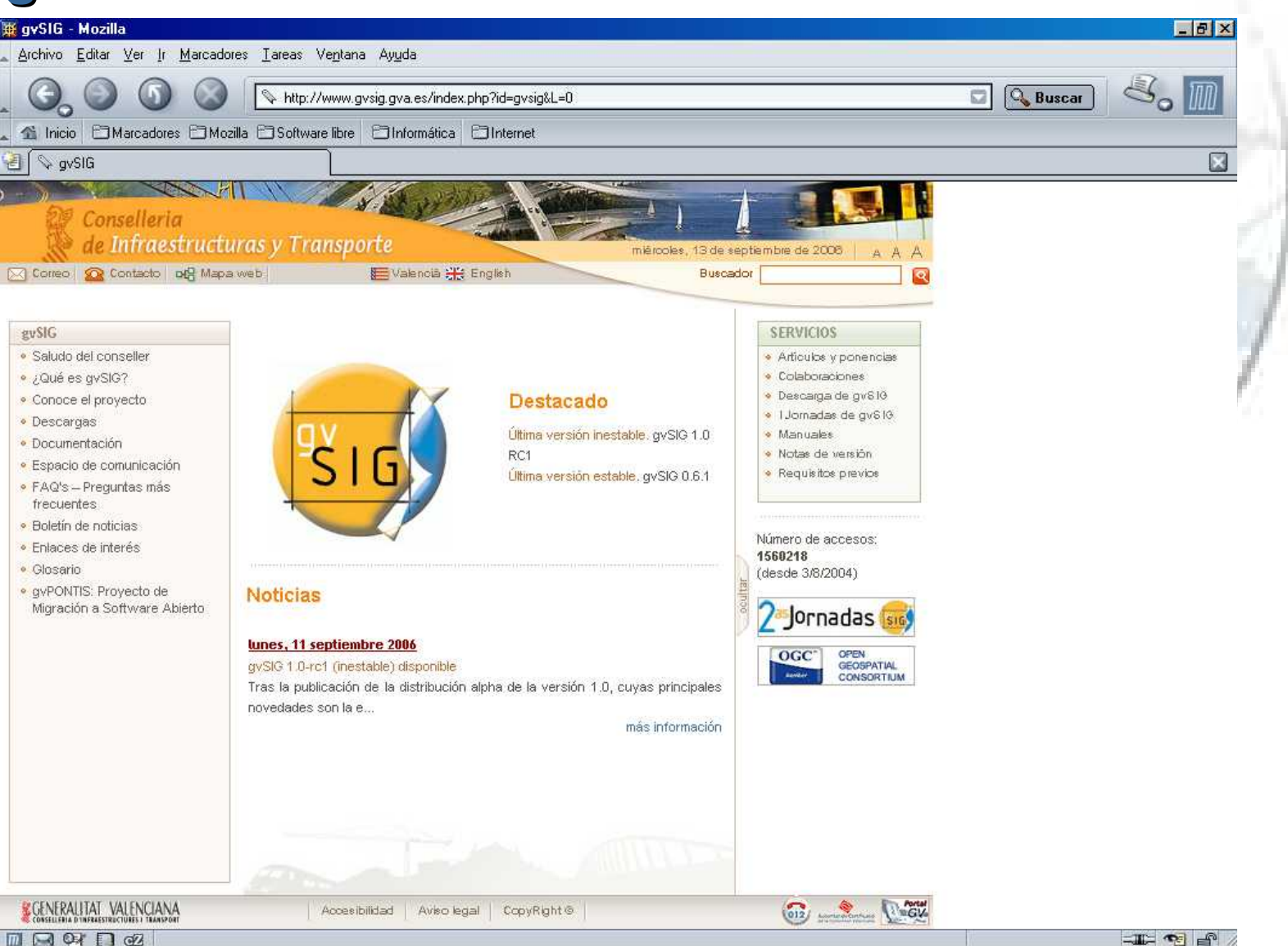

#### **Web gvSIG: Descargas**

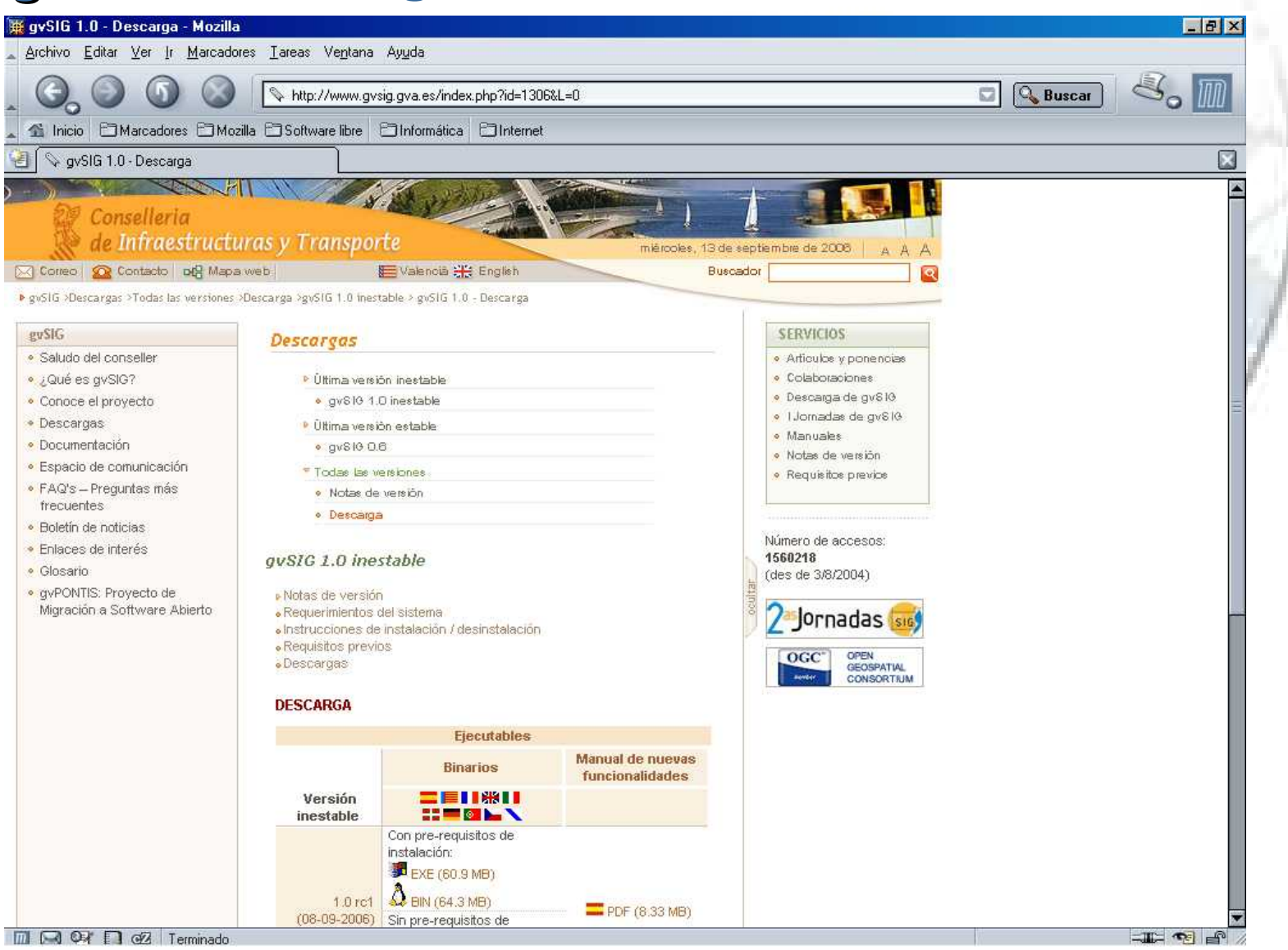

#### **Web gvSIG: Listas de distribución**

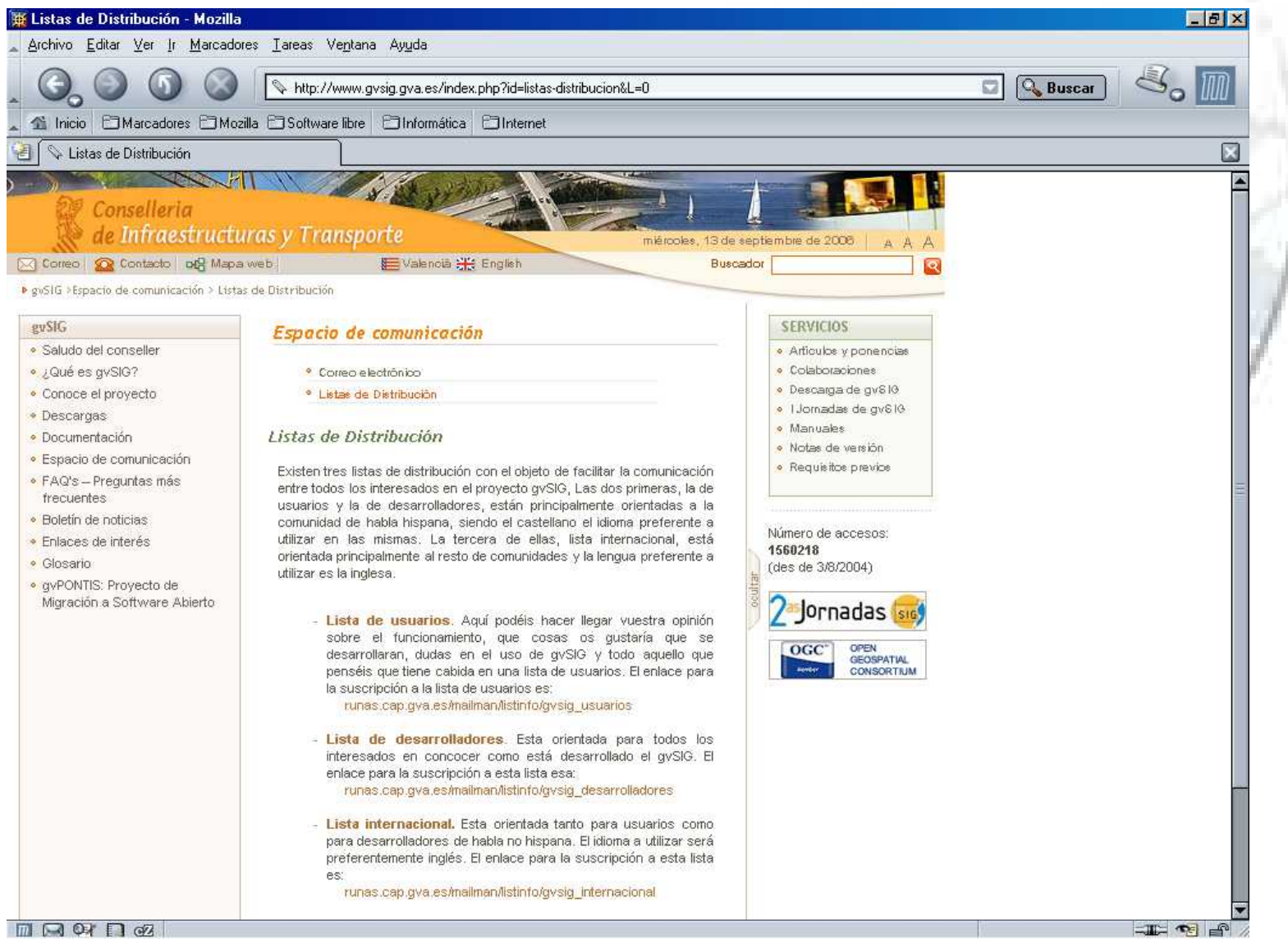

- **Un software** *no* **es libre hasta que se libera.**
- **Software Libre**  $\mathcal{F}$  **Open Source**
- **Las "libertades":**
	- **Para** *ejecutar* **un programa con cualquier propósito**
	- **Para estudiar cómo funciona el programa y** *modificarlo* **para**  $\bullet$ **adaptarlo a distintas necesidades.**
	- **Para** *redistribuir* **copias, tanto gratis como por un precio.**
	- **Para** *mejorar* **el código y distribuir versiones modificadas en el mismo.**

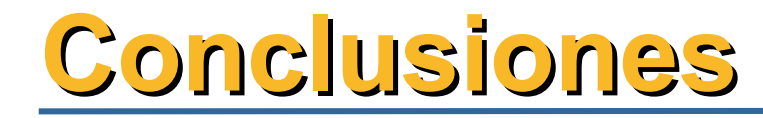

#### **gvSIG e IDEs**

- **Integración mundo SIG - IDE.**
- **Herramienta libre para la explotación de I. G. por**
- **parte de todo tipo de usuario.**
- **Parque CIT: Triplicado.**
- **Fundamental especificación de formatos**

**abiertos.**

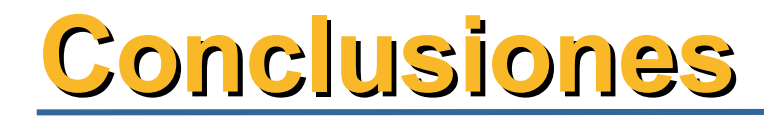

#### **Software libre**

- **Independencia tecnológica.**
- **Optimización de la Inversión.**
- **Desde la Administración Tejido Industrial**

#### **2as Jornadas gvSIG**

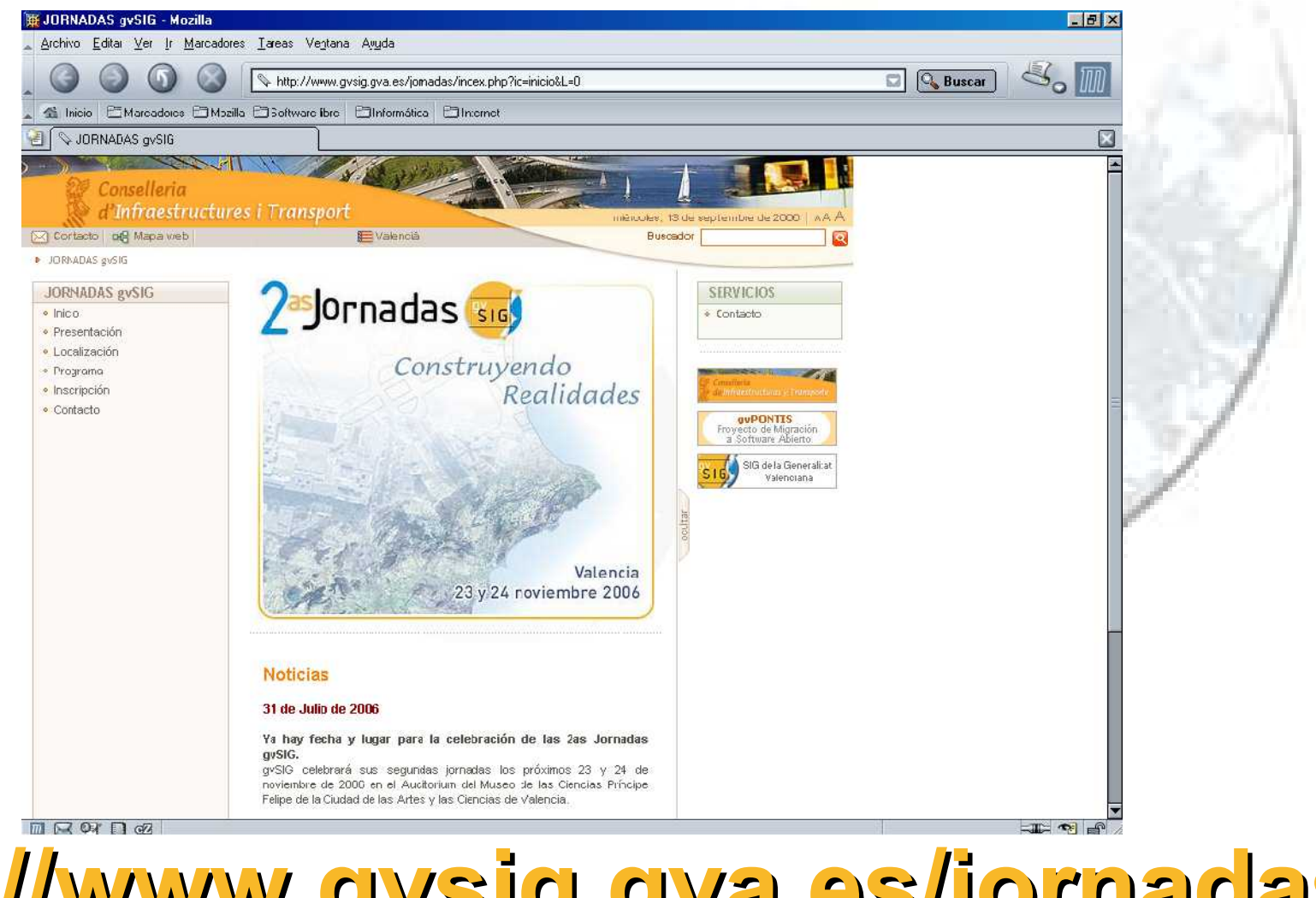

**http://www.gvsig.gva.es/jornadas**

## **El Sistema de Información Geográfica en Software Libre de la Generalitat Valenciana**

**Gabriel Carrión Rico carrion\_gab@gva.es**